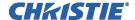

# SOFTWARE RELEASE NOTES

### **Christie Warping Tool v1.20**

| Applies to the Following Products | Prepared For                                            |
|-----------------------------------|---------------------------------------------------------|
| • DWU951-Q                        | Internal and External Operators and Service Technicians |
| • DHD951-Q                        |                                                         |
| • DWX951-Q                        |                                                         |
| • DXG1051-Q                       |                                                         |

# **Summary**

The Christie Warping Tool is a computer application to configure the geometric distortion of the projector's images when the images are projected onto screens which have a particular kind of surface such a a cylinder, a spherical shape or so on. The tool creates a warp map, which the user can transfer to the projector through a network connection.

#### Installation

 To install the warping software on a laptop or computer, run ProjectorWarpingTool\_V1.20\_Christie.exe (binary).

For installation and operation instructions, see the *Christie Projector Warping Tool User Manual* (P/N: 020-000711-01).

## **Technical support**

North and South America: +1-800-221-8025 or tech-support@christiedigital.com

Europe, Middle East, and Africa: +44 (0) 1189 778111 or techsupport-emea@christiedigital.com

Asia Pacific: tech-asia@christiedigital.com